# draw.io cheat sheet

### **General**

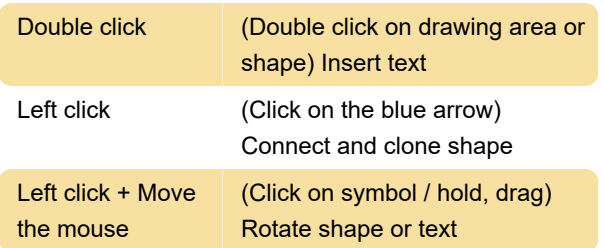

# Navigate & view

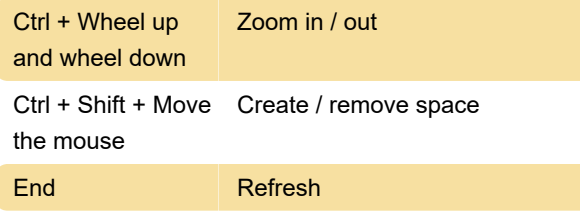

## Resize and move

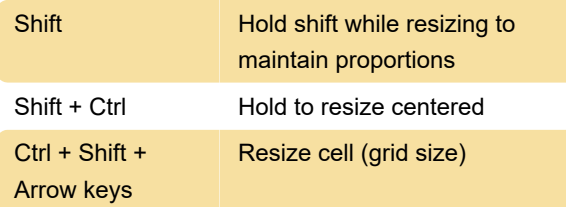

# **Selecting**

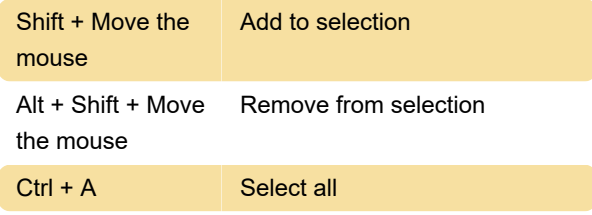

#### Labels

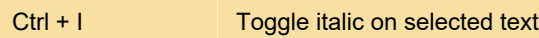

#### Tools

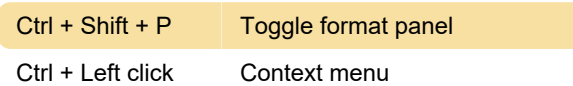

#### **Canvas**

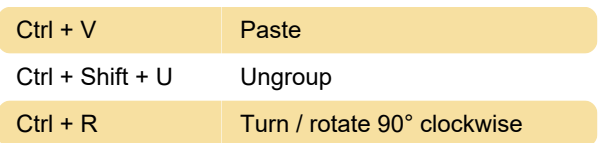

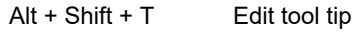

#### **Document**

Alt + Shift + A Connection arrows

# Styles

Source: Draw.io (1), (2)

Last modification: 4/3/2020 7:13:20 PM

More information: [defkey.com/draw-io](https://defkey.com/draw-io-shortcuts?filter=basic)[shortcuts?filter=basic](https://defkey.com/draw-io-shortcuts?filter=basic)

[Customize this PDF...](https://defkey.com/draw-io-shortcuts?filter=basic?pdfOptions=true)